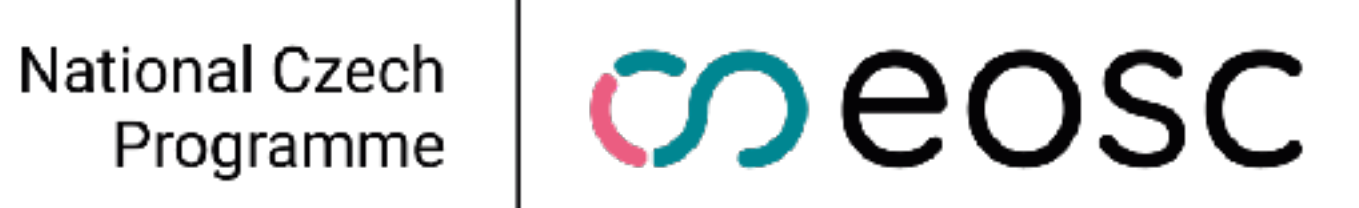

### JSON, JSON-LD, YAML

Miroslav Šimek

### CESNET z.s.p.o. NTK

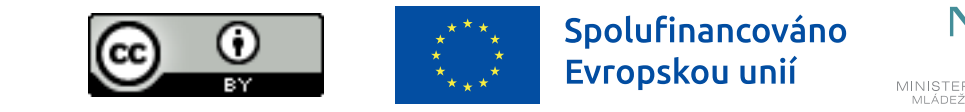

### Formáty zápisu (dat)

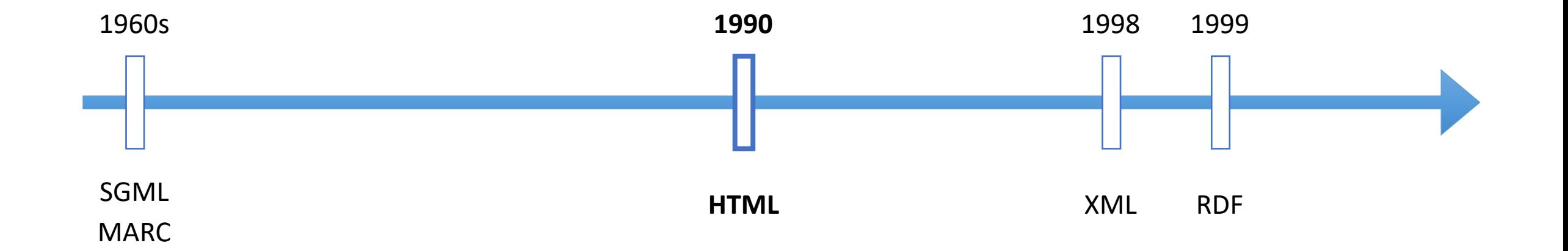

## Web - počátky

- 1989 Tim Berners-Lee, CERN
- duben 1993 WWW kód byl uvolněn jako royalty free
- konec roku 1993 500 serverů, 1% provozu sítě
- konec roku 1994 10 000 serverů, 10mil uživatelů

### World Wide Web

The WorldWideWeb (W3) is a wide-area hypermedia information retrieval initiative aiming to give uni

Everything there is online about W3 is linked directly or indirectly to this document, including an execu-Policy, November's W3 news, Frequently Asked Questions.

### What's out there?

Pointers to the world's online information, subjects, W3 servers, etc.

Help

on the browser you are using

#### **Software Products**

A list of W3 project components and their current state. (e.g. Line Mode, X11 Viola, NeXTStep Technical

Details of protocols, formats, program internals etc

#### **Bibliography**

Paper documentation on W3 and references.

### People

A list of some people involved in the project.

### History

A summary of the history of the project.

#### How can I help?

If you would like to support the web...

#### Getting code

Getting the code by anonymous FTP, etc.

## Web -jak funguje

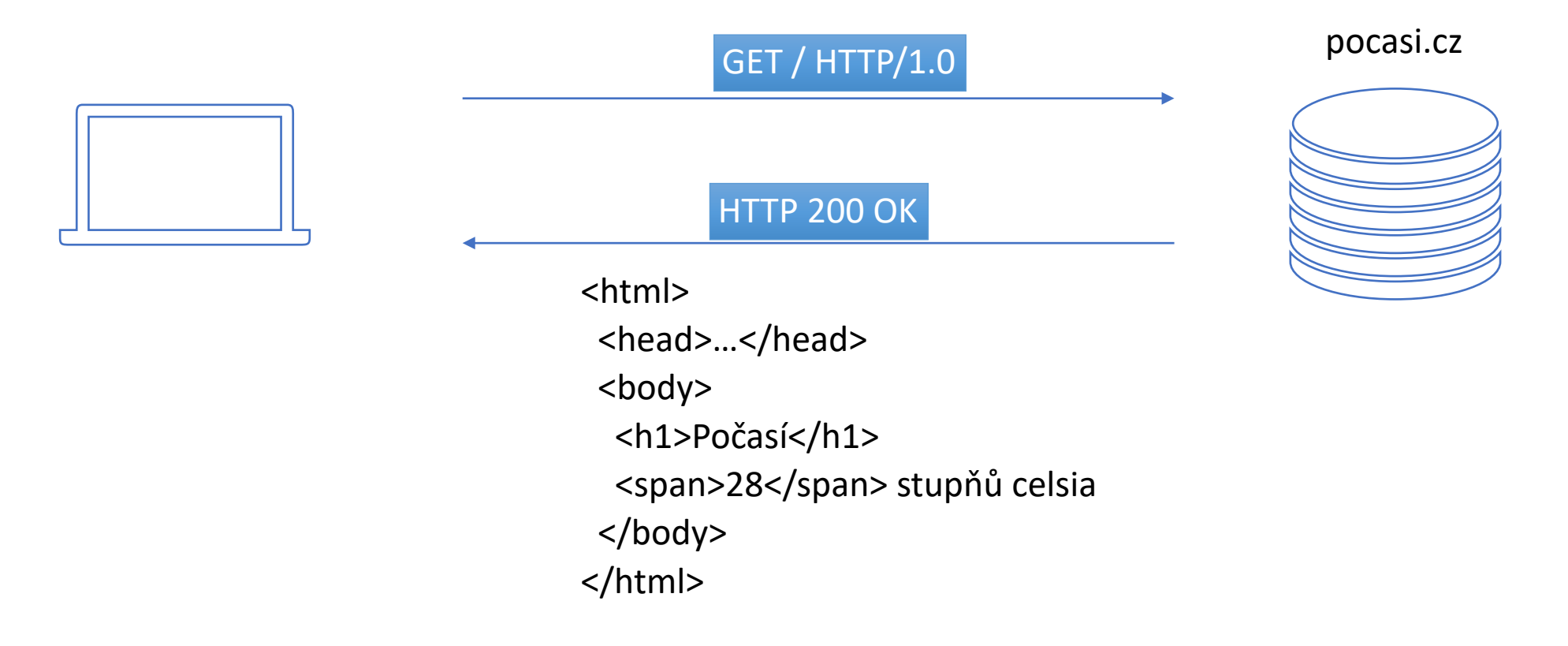

### **Jak udělat stránky s teplotou, která se bude aktualizovat každou minutu ?**

### Web -jak funguje

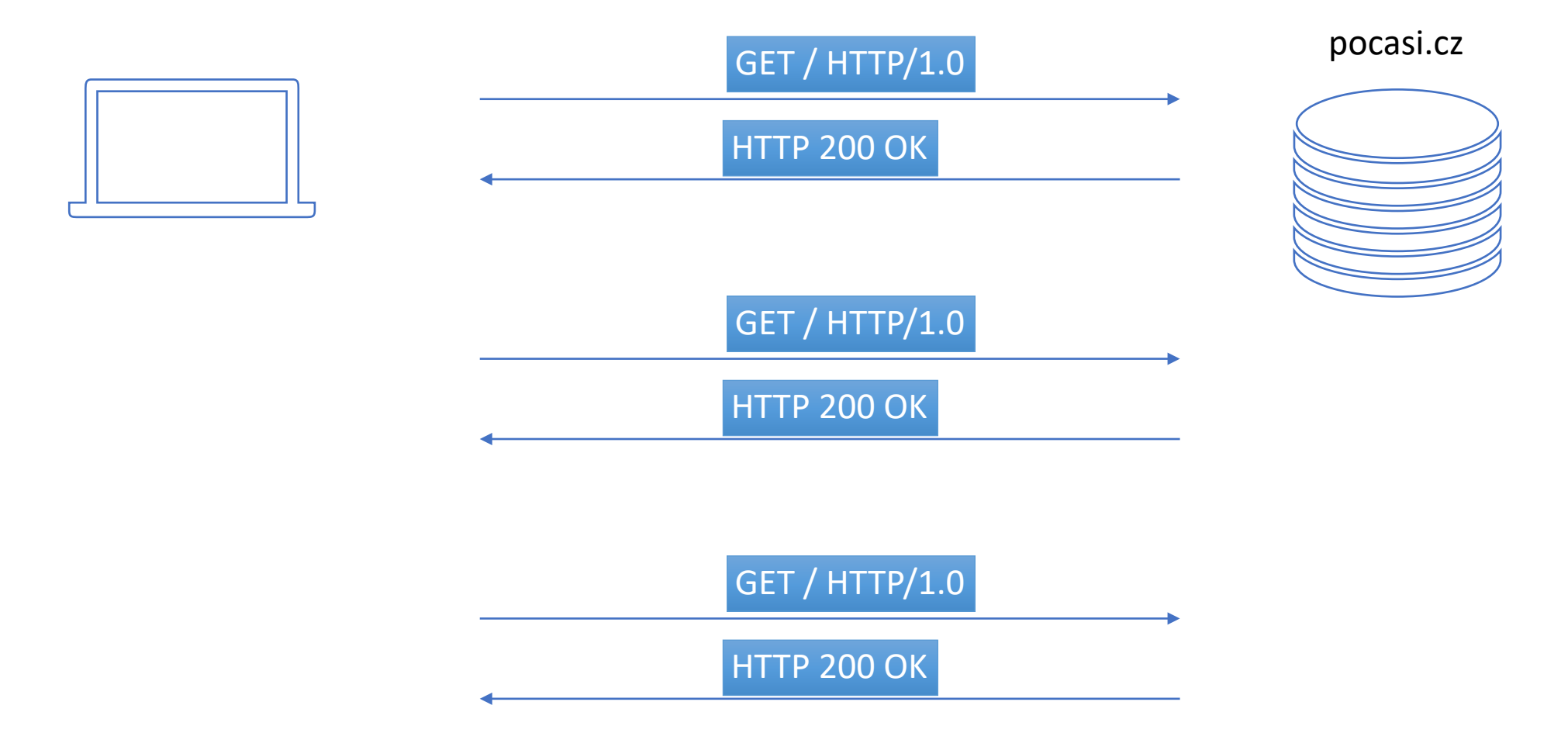

# Web -jak funguje

- Funguje dobře, pokud
	- vrácené HTML je malé to platilo na začátku webu, teď jsou stránky mnohem větší
- Vytěžuje síť (a žere data)
- Vytěžuje servery
- Je pomalé

```
<html>
  <head>…</head>
  <body>
   <h1>Počasí</h1>
   <span>28</span> stupňů celsia
  </body>
</html>
```
potenciálně velká společná omáčka

informace, která se mění

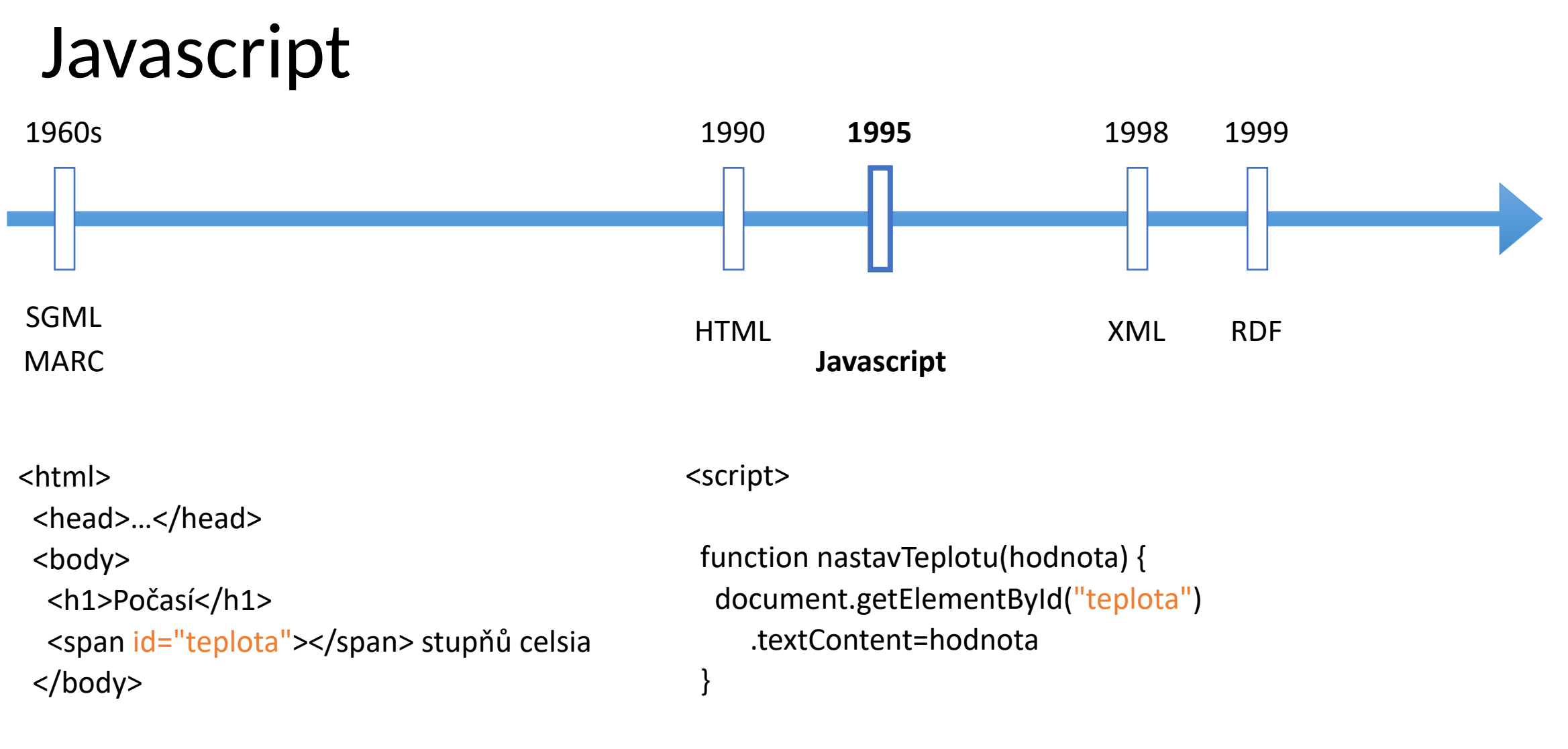

nastavTeplotu(28)

</script>

## Javascript

- Trik: skript rozdělíme na 2 části
	- část která deklaruje funkci a je v původním dokumentu
	- část která funci volá
- Pak se stačí serveru ptát periodicky pouze na druhou část, ta se v prohlížeči spustí a změní hodnotu teploty
- Technicky bylo umožněno v roce 1996

```
<html>
  <head>…</head>
  <body>
   <h1>Počasí</h1>
   <span id="teplota"></span> stupňů celsia
  </body>
```

```
<script>
 function nastavTeplotu(hodnota) {
   document.getElementById("hodnota")
     .textContent=hodnota
 }
</script>
```
<script> nastavTeplotu(28) </script>

# Javascript

- Takto je možno předávat nejenom čísla, ale všechny hodnoty, které podporuje Javascript:
	- čísla
	- text
	- pravda/nepravda
	- seznam v hranatých závorkách
		- [28, 28.1, 27.9]
	- komplexní objekt více hodnot
- od 2000 obsah de facto standardizován, pojmenován **JSON** - Javascript Object Notation
- později přibyly technické prostředky jak posílat pouze JSON, bez obálky okolo

```
<script>
  nastavTeplotu(28)
</script>
<script>
  nastavVyvojAkcii([250, 251, 252, 180])
</script>
<script>
  nastavPrijatouZpravu({
   "odesilatel": "jan.novak@gmail.com",
   "predmet": "….",
   "text": "….."
 })
</script>
```
![](_page_9_Figure_0.jpeg)

### JSON - proč ne XML

- Jednodušší koncept
- Už byl přirozeně v prohlížeči, nebylo potřeba instalovat zásuvné moduly
- Protože je to část programovacího jazyka, programátoři s ním uměli přirozeně pracovat.
	- x = … nejaky json s publikaci …

x = … nejake xml s publikaci …

prijmeni = x.autor.prijmeni

prijmeni = x.getElementByTagName('autor') .getElementByTagName('prijmeni').textContent

### JSON vs. XML

- Oba standardy popisují hierarchická data
- XML informaci dělí na atributy a dětské elementy, JSON nic takového nemá vše je dětský element
- JSON máme vyjádřen typ, v xml je vše text
- JSON je obvykle kratší
- JSON nemá komentáře je pro strojové zpracování, ne pro lidskou tvorbu
- JSON je obecně více podporován

```
{
  "teploty": [
\{ \{ \} "cas": "12:00",
       "teplota": 28.1,
       "validovano": true
     },
\{ \{ \} "cas": "12:05",
       "teplota": 28.2,
       "validovano": false
 }
\blacksquare}<teplota>
  <cas>12:00</cas>
  <validovano>true</validovano>
  <hodnota>28.0</hodnota>
</teplota>
<teploty>
  <teplota cas="12:00" validovano="true">
    28.1
  </teplota>
  <teplota cas="12:00" validovano="true">
    28.1
  </teplota>
  <!-- tohle je komentar -->
</teploty>
```
### JSON vs. XML

![](_page_12_Figure_1.jpeg)

Year

https://insights.stackoverflow.com/trends?tags=json%2Cxml%2Ccsv%2Crdf

### Příklad Zenodo

"resource\_type": {

```
"doi": "10.5281/zenodo.7808805",
"created": "2023-04-07T14:53:24.165206+00:00",
"updated": "2023-04-08T02:27:07.699494+00:00",
"revision": 3
"id": 7808805,
"metadata" \{"access_right_category": "success",
 "description". "Make some beautiful corner plots
 "title": "dfm/corner.py: corner v2.2.2rc3",
 "publication_date": "2023-04-07",
 "creators": [
     "affiliation": "Flatiron Institute",
     "name": "Adrian Price-Whelan"
  "access_right": "open",
```

```
"resource_type" {
 "type": "software",
 "title": "Software"
},
"related_identifiers": [
   "scheme": "url".
    "identifier": "https://github.com/dfm/c
    "relation": "isSupplementTo"
    "scheme" "doi".
    "identifier": "10.5281/zenodo.591491".
    "relation": "isVersionOf"
```
### https://zenodo.org/record/7808805/export/json

### Národní metadatový adresář

- NMA bude založeno na repozitářové platformě Invenio
- Invenio používá JSON pro uložení (PostgreSQL) a vyhledávání (Opensearch) metadat
- Invenio používá JSON pro API přístup jako primární metadatový zápis

- Národní repozitářová platforma
	- repozitáře vytvářené CESNETem jsou založeny na platformě Invenio, takže jejich primárním metadatovým zápisem je JSON

### XML Odbočka

- Máme 2 systémy, z každého přišel element "Osoba" a pokaždé jinak
- Pokud nechceme přejít na RDF, jak vyjádřit rozdíl ?

```
<sub>osoba</sub></sub>
  <jmeno>Mirek</jmeno>
  <prijmeni>Šimek</prijmeni>
</osoba>
```
<osoba>Hurvínek</osoba>

## Jmenné prostory

- Specifikace z roku 2002
- Kvalifikované jméno = jméno spojené se jmenným prostorem

{https://vscht.cz/schema}osoba

- Prefix nebo defaultní jmenný prostor
- Jmenné prostory mohou být použity jako "lightweight" semantika

Prefix <vscht:osoba xmlns:vscht="https://vscht.cz/schema"> <jmeno>Mirek</jmeno>

<prijmeni>Šimek</prijmeni>

</vscht:osoba>

### <osoba

xmlns="https://pohadky.cz/schema"> Hurvínek  $\langle$ osoba>

Bez prefixu, defaultní jmenný prostor

### Jmenné prostory — JSON

- JSON jmenné prostory nemá
- Můžeme nějak vyjádřit, že nějaká hodnota v JSONu něco znamená?

### Jmenné prostory — JSON

- JSON jmenné prostory nemá
- Můžeme nějak vyjádřit, že nějaká hodnota v JSONu něco znamená?
- Ošklivé řešení

"https://vscht.cz/schema/jmeno": "Mirek" "https://vscht.cz/schema/prijmeni": "

## JSON-LD intro

- Zaveďme kontext a v něm nadefinujme, jak vypadají kvalifikovaná jména. Dokument může nadále vypadat v původní podobě
- Kontext může být vložen přímo v dokumentu nebo odkázán přes URL

```
"@context":
    "autor" "https://vscht.cz/schema/autor",
    "jmeno" "https://vscht.cz/schema/jmeno".
     "prijmeni": "https://vscht.cz/schema/prijmeni"
ь,
"autor": {
     "jmeno": "Mirek",
     "prijmeni": "Šimek"
"@context": "https://vscht.cz/contexts/publication",
"autor": {
   "jmeno": "Mirek",
   "prijmeni": "Šimek"
```
## JSON-LD intro

• Program, který neumí json-ld ignoruje "@context" a čte zbytek

• Program, který json-ld rozumí, pak vidí plně kvalifikovaná jména

```
"@context":
             "https://vscht.cz/schema/autor",
    "autor":
    "jmeno": "https://vscht.cz/schema/jmeno"
    "prijmeni": "https://vscht.cz/schema/prijmeni"
"autor": {
    "jmeno": "Mirek",
    "prijmeni": "Simek"
"https://vscht.cz/schema/autor": {
      "https://vscht.cz/schema/jmeno": "Mirek",
      "https://vscht.cz/schema/prijmeni":
```
### JSON-LD — kontext zvládá víc

• Můžeme zkracovat hodnoty z běžných schemat

```
{
  "@context": {
     "xsd": "http://www.w3.org/2001/XMLSchema#",
     "autor": {
       "@id": "https://vscht.cz/schema/autor",
       "@type": "http://schema.org/Person"
     },
     "foaf": "http://xmlns.com/foaf/0.1/"
  },
  "autor": {
     "foaf:name": "Mirek Simek"
 }
}
 {
   "https://vscht.cz/schema/autor": {
    "http://xmlns.com/foaf/0.1/name": "Mirek Simek"
  }
 }
```
### JSON-LD — kontext zvládá víc

• V kontextu může být u každého elementu typ - jako tady, kde je jméno explicitně označeno jako string.

```
{
   "@context": {
     "xsd": "http://www.w3.org/2001/XMLSchema#",
     "autor": "https://vscht.cz/schema/autor",
     "jmeno": {
       "@id": "https://vscht.cz/schema/jmeno",
       "@type": "xsd:string"
     },
     "prijmeni": "https://vscht.cz/schema/prijmeni"
   },
   "autor": {
     "jmeno": "Mirek",
     "prijmeni": "Šimek"
 }
}
```
• Program, který json-ld rozumí, pak ví přesně, jaký typ hodnoty má očekávat

```
"https://vscht.cz/schema/autor": {
  "https://vscht.cz/schema/jmeno": {<br>"@type": "http://www.w3.org/2001/XMLSchema#string",
     "@value": "Mirek"
  "https://vscht.cz/schema/prijmeni": "Šimek"
```
### JSON-LD — kontext zvládá víc

• Kontext může vyjadřovat i "semantiku" - například můžeme říct, že autor je ve skutečnosti třída Person ze [schema.org](http://schema.org), jmeno je givenName a příjmení je familyName

```
"@context": {
   "xsd": "http://www.w3.org/2001/XMLSchema#".
   "autor": {
     "@id": "https://vscht.cz/schema/autor",
     "@type": "http://schema.org/Person"
   "jmeno": "http://schema.org/givenName",
   "prijmeni": "http://schema.org/familyName"
},
"autor": {
   "jmeno": "Mirek",
   "prijmeni": "Šimek"
"https://vscht.cz/schema/autor": {<br>"http://schema.org/familyName": "Šimek",<br>"http://schema.org/givenName": "Mirek"
```
ł

### JSON-LD — zvládá víc

• Můžeme specifikovat i jazyky jazyk celého json-ld dokumentu, jazyk pro konkrétní vlastnost, jazyk pro konkrétní hodnotu

```
"@context":
     "@vocab": "https://vscht.cz/",
    "@language": "en",<br>"title_cs": {
           "@language": "cs"
  "title": "Hello world",
     itle_cs": "Ahoj světe",
  "title<sup>-</sup>fr":
    "@value": "Salut!",<br>"@language": "fr"
  "https://vscht.cz/title": {
     "@language": "en",<br>"@value": "Hello world"
  "https://vscht.cz/title_cs": {<br>"@language": "cs",<br>"@value": "Ahoj světe"
  "https://vscht.cz/title_fr": {
     "@language": "fr"<br>"@value": "Salut!"
}
```
## JSON-LD — zvládá víc

• Reference

```
{
 "@context": {
  "@vocab": "http://repo.cz/context#"
 },
 "@id": "https://repo.cz/records/1234",
```

```
 "measurements": [
  {"@id": "https://repo.cz/records/1234#1", "name": "M 1"},
  {"@id": "https://repo.cz/records/1234#2", "name": "M 2"}
 ],
```

```
 "datasets": [
\{ "name": "first dataset",
     "measurements": [
       {"@id": "https://repo.cz/records/1234#1"}
\blacksquare }, …
 ]
```
}

## JSON-LD shrnutí

- Uzly jsou IRI
- Uzel má @id (případně může mít automaticky generované)

```
{
 "@id": "https://repo.cz/records/1234",
  "http://repo.cz/context#datasets": {
  "http://repo.cz/context#measurements": {
    "@id": "https://repo.cz/records/1234#1"
  },
  "http://repo.cz/context#name": "first dataset"
 },
  "http://repo.cz/context#measurements": [
\{ "@id": "https://repo.cz/records/1234#1",
    "http://repo.cz/context#name": "M 1"
 },
\{ "@id": "https://repo.cz/records/1234#2",
    "http://repo.cz/context#name": "M 2"
 }
 ]
}
```
## JSON-LD shrnutí

- Uzly jsou IRI
- Uzel má @id (případně může mít automaticky generované)
- Můžeme identifikovat jednoduché věty

"https://repo.cz/records/ 1234#1" — "http://repo.cz/ context#name" — "M 1"

```
{
 "@id": "https://repo.cz/records/1234",
 "http://repo.cz/context#datasets": {
   "http://repo.cz/context#measurements": {
    "@id": "https://repo.cz/records/1234#1"
  },
   "http://repo.cz/context#name": "first dataset"
 },
 "http://repo.cz/context#measurements": [
\{ "@id": "https://repo.cz/records/1234#1",
    "http://repo.cz/context#name": "M 1"
   },
\{ "@id": "https://repo.cz/records/1234#2",
    "http://repo.cz/context#name": "M 2"
 }
 ]
```
}

### JSON-LD shrnutí

### => json-ld je způsob zápisu RDF

```
 "@id": "https://repo.cz/records/1234",
 "http://repo.cz/context#datasets": {
  "http://repo.cz/context#measurements": {
   "@id": "https://repo.cz/records/1234#1"
 },
  "http://repo.cz/context#name": "first dataset"
 },
 "http://repo.cz/context#measurements": [
\{ "@id": "https://repo.cz/records/1234#1",
   "http://repo.cz/context#name": "M 1"
 },
\{ "@id": "https://repo.cz/records/1234#2",
    "http://repo.cz/context#name": "M 2"
 }
 ]
```
![](_page_28_Picture_70.jpeg)

{

}

### JSON-LD a RDF

Because the two are intimately compatible. Says Gregg Kellogg [1], one of the authors of JSON-LD:

The fact that people don't know that it's RDF under the hood, that's great, you know. So what? It's not about RDF. It's about the solution. I think JSON-LD really serves that quite well, because it follows the natural progression of the way that web applications are developed. It just works.

http://www.seoskeptic.com/what-is-json-ld/

![](_page_29_Figure_4.jpeg)

### JSON-LD a Národní repozitářová platforma

- Národní metadatový adresář bude exportovat JSON-LD
- Kontext bude nadefinován metadatovou skupinou
- Repozitáře vytvářené CESNETem budou exportovat JSON-LD

![](_page_31_Picture_0.jpeg)

- Yet Another Markup Language
- YAML Ain't Markup Language
- Lidsky čitelný ale zároveň strojově zpracovatelný

### YAML

- Každá hodnota na novém řádku
- Hierarchie vyjádřená zanořením
- Hodnota seznamu s pomlčkou na začátku
- Komentář je za #
- Automaticky detekuje čísla, texty, pravdivostní hodnoty (true, false)

```
autor:
   jmeno: Mirek
   prijmeni: Simek
  zajmy: # neni uplne pravda
    - cteni
    - psani
    - pocitani
```
### YAML - použití

- Tam, kde chceme strojově zpracovatelný formát, který ale budou primárně editovat lidé
- Například konfigurace systémů
- YAML není koncipováno pro komunikaci mezi systémy na to je příliš pomalé oproti JSON

## YAML - národní repozitářová platforma

- V rámci repozitářů vytvářených CESNETem je YAML použit:
	- pro definici kontrolovaných slovníků (je na výběr - excel nebo YAML)
	- pro popis metadatových schemat

### properties:

### title:

type: fulltext+keyword # Main (original) title of the object/work. required: true label.cs: Název label.en: Title

### additionalTitles[]:

# Additional titles of the object/work such as subtitle, translate ^label.cs: Další názvy Alabel.en: Additional titles ^uniqueItems: true properties: title: type: il8nStr required: true titleType: type: keyword required: true label.cs: Druh názvu label.en: Title type enum: [translatedTitle, alternativeTitle, subtitle, other]

# **Odkazy**

- [https://www.youtube.com/playlist?list=PLEzQf147](https://www.youtube.com/playlist?list=PLEzQf147-uEoNCeDlRrXv6ClsLDN-HtNm) [uEoNCeDlRrXv6ClsLDN-HtNm](https://www.youtube.com/playlist?list=PLEzQf147-uEoNCeDlRrXv6ClsLDN-HtNm)
- [https://www.ecma-international.org/publications-and-standards/](https://www.ecma-international.org/publications-and-standards/standards/ecma-404/) [standards/ecma-404/](https://www.ecma-international.org/publications-and-standards/standards/ecma-404/)
- <https://json-ld.org/playground/>
- <https://json-ld.org/learn.html>
- <https://yaml.org/>